#### <span id="page-0-0"></span>Architettura dell'Informazione 7. - Cascading Style Sheets (CSS - appendice)

#### Paolo Milazzo

Dipartimento di Informatica, Università di Pisa http://pages.di.unipi.it/milazzo  $milazzo@di.unipi.it$ 

> Master in Turismo e ICT A.A. 2015/2016

**A** To

4 0 8

Queste slides contengono dettagli sull'utilizzo di Cascading Style Sheets (CSS) da usare come materiale di riferimento (manuale d'uso).

4 0 8

#### Alcune proprietà di base

Vediamo ora alcune (buona parte) delle proprietà che si possono usare nelle regole CSS.

L'elenco completo delle proprietà si trova nella specifica di CSS definita dal consorzio W3C o in numerosi siti e tutorial sul web.

## Proprietà di background (1)

Le seguenti proprietà riguardano l'aspetto dello sfondo del documento:

- background-color: specifica il colore dello sfondo
- background-image: specifica l'immagine da usare come sfondo (di default ripetuta in orizzontale e verticale fino a riempire la finestra)
- background-repeat: specifica se l'immagine di sfondo deve essere ripetuta solo in orizzontale, solo in verticale o non deve essere ripetuta;
- background-attachment: specifica se l'immagine di sfondo deve avere posizione fissa o essere "scrollata" assieme alla pagina
- background-position: specifica la posizione in cui l'immagine di sfondo deve essere visualizzata

 $QQ$ 

 $\left\{ \begin{array}{ccc} 1 & 0 & 0 \\ 0 & 1 & 0 \end{array} \right.$ 

#### Proprietà di background (2)

Possibili valori delle proprietà di background:

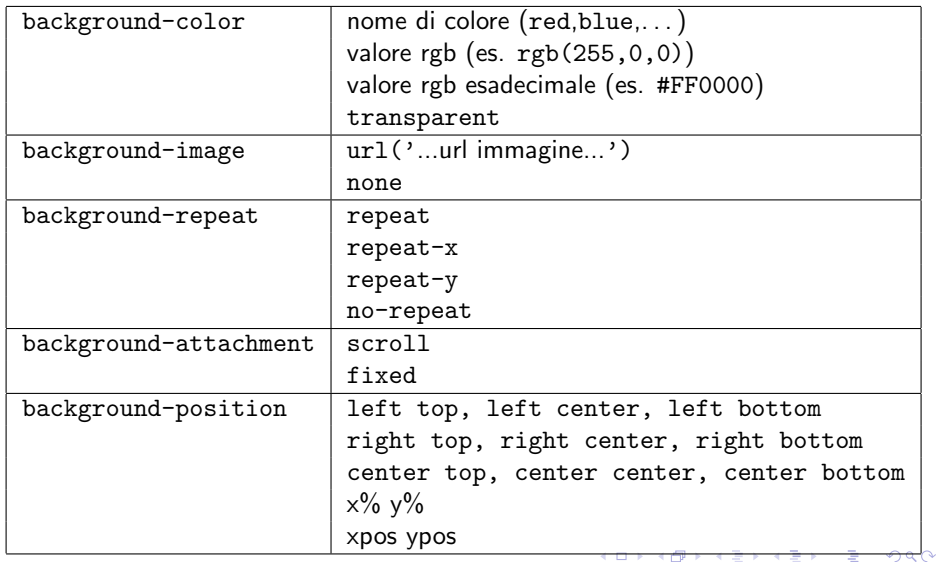

Paolo Milazzo (Università di Pisa) [Turismo-ICT - 7a. CSS app.](#page-0-0) A.A. 2015/2016 5 / 25

## Proprietà di background (3)

Le proprietà di background possono essere espresse in una forma compatta come nel seguente esempio:

```
background: red url ('picture.gif') no-repeat right top;
```
che corrisponde a

```
background - color : red ;
background - image : url ( ' picture . gif ');
background - repeat : no - repeat ;
background - position : right top ;
```
Si noti che nella forma compatta:

- L'ordine dei valori è fissato:
- Non è necessario indicare tutti i valori: i valori mancanti saranno sostituiti con quelli di default.

 $QQ$ 

 $\mathcal{A} \cap \mathcal{B} \rightarrow \mathcal{A} \ni \mathcal{B} \rightarrow \mathcal{A} \ni \mathcal{B} \rightarrow \mathcal{B}$ 

#### Proprietà di testo (1)

Le seguenti proprietà riguardano l'aspetto del testo contenuto in un tag del documento:

- color: specifica il colore del testo
- text-align: specifica l'allineamento del testo (sinistra, destra, centrato e giustificato)
- text-decoration: specifica testo decorato (sottolineato, barrato, lampeggiante, ecc...)
- text-transform: specifica se il testo deve essere visualizzato in maiuscolo o minuscolo
- text-indent: specifica l'indentazione della prima linea di testo
- Altre: line-height, vertical-align, word-spacing, direction

 $QQQ$ 

 $\mathcal{A} \cap \mathcal{B} \rightarrow \mathcal{A} \ni \mathcal{B} \rightarrow \mathcal{A} \ni \mathcal{B} \rightarrow \mathcal{B}$ 

#### Proprietà di testo (2)

Possibili valori delle proprietà di testo:

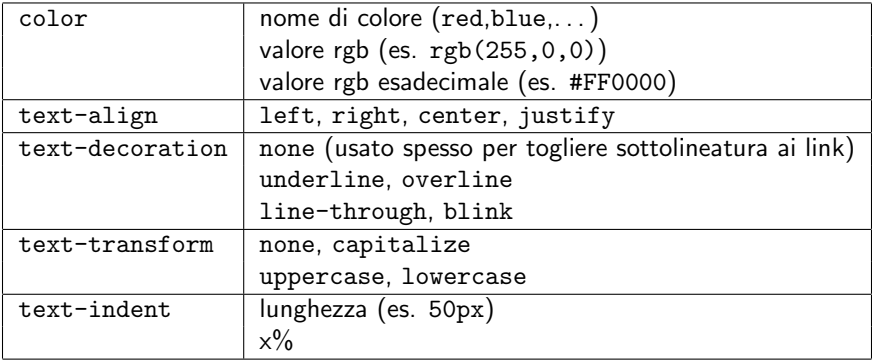

4 日下

同→

E

 $299$ 

#### Proprietà relative ai font (1)

- I font da usare per il testo contenuto in un dato elemento del documento HTML possono essere descritti in modo generico usando un descrittore di classe generico (serif, sans-serif o monospace)
- Oppure possono essere descritti indicando esattamente il nome del font da usare (es. Times New Roman)
- Il font da usare si specifica tramite la proprietà font-family
- La proprietà font-family si aspetta una lista di descrittori di font (separati da virgole).
	- $\blacktriangleright$  Il browser scandirà la lista fino a che non trova un font conosciuto;
	- $\triangleright$  Per questo spesso la lista consiste di tre elementi: un nome di font specifico, un nome di font alternativo e simile al primo, una classe di font generica
- NOTA: Se il nome del font contiene spazi, bisogna racchiuderlo tra virgolette!

 $QQQ$ 

 $\mathcal{A} \cap \mathcal{B} \rightarrow \mathcal{A} \ni \mathcal{B} \rightarrow \mathcal{A} \ni \mathcal{B} \rightarrow \mathcal{B}$ 

#### Proprietà relative ai font (2)

Esempi di specifiche di font:

- **font-family:** "Times New Roman", Times, serif;
- **o** font-family: Arial, Helvetica, sans-serif;
- **o** font-family: Impact, Charcoal, sans-serif;
- **o** font-family: Verdana, Geneva, sans-serif;
- font-family: "Courier New", Courier, monospace;
- font-family: "Lucida console", Monaco, monospace;

#### Proprietà relative ai font (3)

La dimensione del font può essere specificata in modo assoluto o relativo:

- Una dimensione assoluta può essere espressa in pixel: es. 12px
- Una dimensione relativa può essere espressa in vari modi:
	- $\blacktriangleright$  In percentuale, rispetto alla dimensione del del contesto (elemento contenitore): es. 80%
	- In maniera relativa rispetto alla dimensione del font impostata dal browser, usando l'unità di misura em (di default 1em = 16px)
	- $\triangleright$  In maniera simbolica attraverso i valori small, medium, large, smaller, larger,.....
- I font con dimensione assoluta a volte (specie con vecchie versioni di IE) non vengono ridimensionati correttamente:
	- $\triangleright$  Una soluzione valida è impostare il la dimensione per il tag body usando un valore percentuale, e le altre dimensioni usando em

 $QQQ$ 

 $\overline{AB}$   $\rightarrow$   $\overline{AB}$   $\rightarrow$   $\overline{AB}$   $\rightarrow$ 

## Proprietà relative ai font (4)

Le seguenti proprietà riguardano i font usati nel documento:

- font-family: specifica (un elenco) di font da usare per un elemento
- **o** font-style: specifica se il testo è normale o corsivo
- font-size: specifica la dimensione del font (assoluta o relativa)
- **o** font-weight: specifica "il peso" (lo spessore) del font con un valore numerico (da 100 a 700) o con parole chiave (e.g. bold)
- font-variant: specifica se il testo deve essere visualizzato in minuscolo

## Proprietà relative ai font (5)

Possibili valori delle proprietà di background:

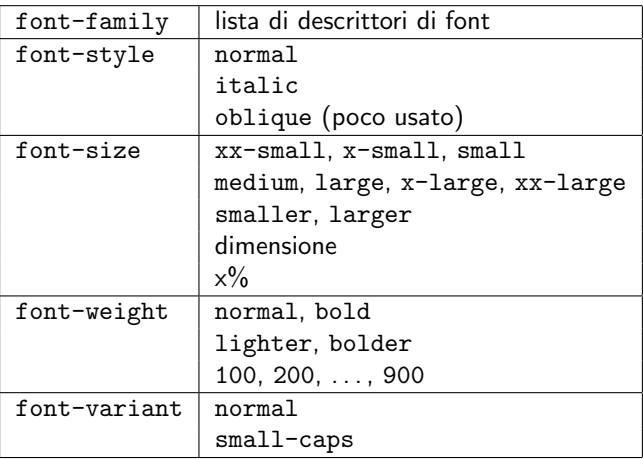

4 0 8

э

## Proprietà relative ai font (6)

Le proprietà relative ai font possono essere espresse in una forma compatta come nel seguente esempio:

```
font: italic normal bold 15px Arial, sans-serif;
```
che corrisponde a

```
font - style : italic ;
font - variant : normal ;
font - weight : bold ;
font - size : 15 px ;
font-family: Arial, sans-serif;
```
Si noti che nella forma compatta:

- L'ordine dei valori è fissato:
- I valori corrispondenti a font-size e font-family sono obbligatori
- Gli altri valori non sono obbligatori: i valori mancanti verranno sostituiti con quelli i default

 $QQ$ 

→ 何 ▶ → ヨ ▶ → ヨ ▶

#### <span id="page-14-0"></span>Proprietà relative alle liste

- **Esistono inoltre proprietà specifiche per le liste (numerate e non** numerate) che consentono di impostare il simbolo (o l'immagine) da visualizzare a sinistra di ogni elemento di una lista non numerata, o di impostare il formato della numerazione degli elementi di una lista numerata.
- $\bullet$  Queste proprietà (che non vediamo in dettaglio) sono: list-style, list-style-image, list-style-position e list-style-type
- Ad esempio: list-style:none; toglie il punto nero dagli elementi di una lista non numerata

## Il modello visuale di CSS (1)

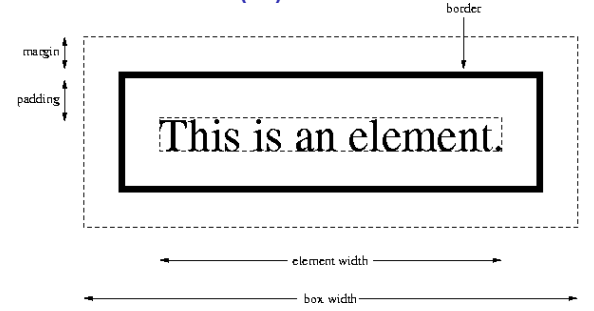

- Il modello visuale di CSS (ovvero l'insieme di principi riguardo la disposizione degli elementi) è detto Box Model
- · Ogni elemento (tag) di un documento HTML è visto come una scatola che consiste di
	- $\triangleright$  Uno spazio di margine (margin)
	- $\triangleright$  Un bordo (border) che può essere trasparente, una linea continua o tratteggiata, ecc...
	- $\triangleright$  Uno spazio di separazione del contenuto dal bordo (padding)
	- $\blacktriangleright$  Il co[nt](#page-14-0)enuto vero e proprio del tag (content)

 $\Omega$ 

# Il modello visuale di CSS (2) border margin padding This is an element. element widtl

Le dimensioni (larghezza e altezza) del contenuto possono essere specificate tramite le proprietà width e height

hox width

Le dimensioni possono essere specificate usando valori precisi o in percentuale rispetto al blocco contenitore

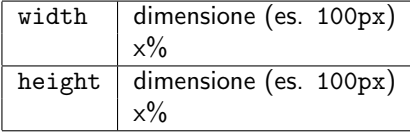

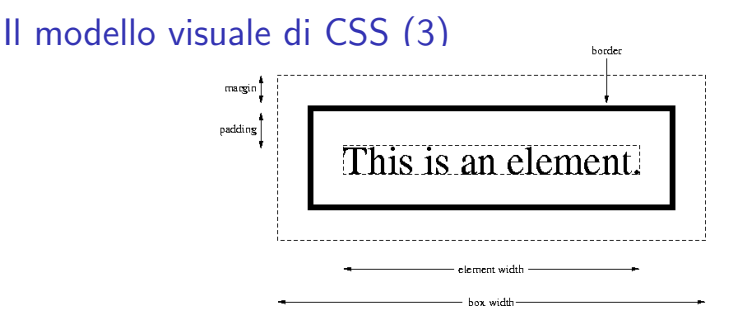

L'aspetto del bordo può essere specificato tramite le seguenti proprietà:

- border-style: specifica lo stile del bordo (linea continua, tratteggiata, doppia, 3D, . . . )
- border-width: specifica lo spessore del bordo in pixel o usando valori predefiniti (thin,medium e thick)
- border-color: specifica il colore del bordo
- **Inoltre, esistono versioni specifiche delle tre proprietà precedenti che** riguardano un solo lato del box (es. border-left-style, border-right-width, border-top-color, border-bottom-style, . . . )  $\Omega$

#### Il modello visuale di CSS (4)

Possibili valori delle proprietà del bordo:

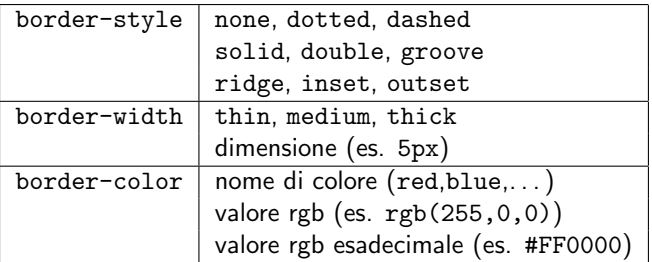

Le proprietà specifiche per i singoli lati prevedono valori analoghi alle corrispondenti proprietà per tutti e quattro i lati (in tabella)

4 0 8

 $\Omega$ 

#### Il modello visuale di CSS (5)

Le proprietà relative ai bordi possono essere espresse in una forma compatta come nel seguente esempio:

border: 5px solid red;

che corrisponde a

```
border - width : 5 px ;
border - style : solid ;
border - color : red ;
```
Si noti che nella forma compatta:

- L'ordine dei valori è fissato:
- Il valore corrispondente a border-style è obbligatorio
- Gli altri valori non sono obbligatori: i valori mancanti verranno sostituiti con quelli i default

 $\Omega$ 

押 トマミト マミト

## Il modello visuale di CSS (6)

Un'altra forma compatta che si può usare quando lati diversi devono avere proprietà diverse è la seguente:

border - style : solid none dashed dotted

che corrisponde a:

```
border - top - style : solid
border - right - style : none
border - bottom - style : dashed
border - left - style : dotted
```
- L'ordine dei lati è fissato (senso orario)
- Se si indicano meno di 4 valori, ai lati mancanti vengono applicati gli stili dei corrispondenti lati simmetrici
- Forme compatte analoghe sono definite per border-width e border-color

 $QQ$ 

→ 何 ▶ → ヨ ▶ → ヨ ▶

## Il modello visuale di CSS (7)

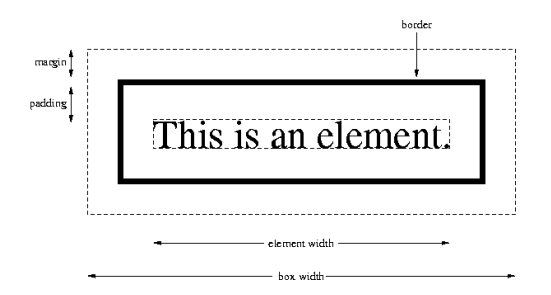

Le dimensioni dei margin e padding si possono impostare tramite le proprietà:

- margin-top, margin-right, margin-bottom e margin-left per quanto riguarda il margin
- padding-top, padding-right, padding-bottom e padding-left per quanto riguarda il padding

## Il modello visuale di CSS (8)

Sia per il margin che per il padding esistono forme compatte:

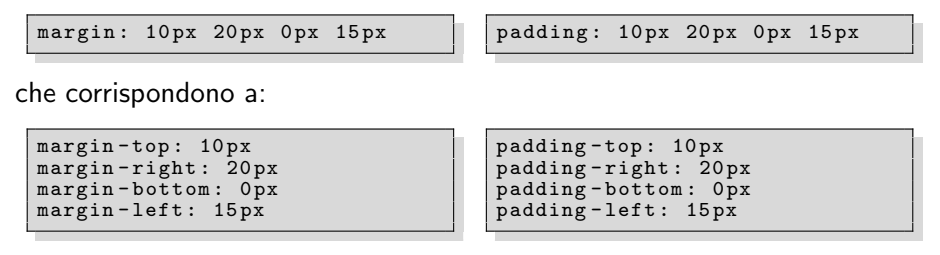

- L'ordine dei lati è fissato (senso orario)
- Se si indicano meno di 4 valori, ai lati mancanti vengono applicati i valori dei corrispondenti lati simmetrici

 $QQ$ 

イロト イ押ト イヨト イヨト

#### Il modello visuale di CSS (9)

- Alle proprietà relative al margin può essere assegnato il valore auto
- In questo caso il browser è libero di decidere
- Normalmente, se sia margin-left che margin-right sono impostati ad auto i browser associano lo stesso valore ad entrambe le proprietà
	- ▶ Questo è un modo comunemente usato per centrare un elemento (quando la proprietà width dell'elemento è impostata a un valore preciso)
	- $\triangleright$  In Internet Explorer questo metodo funziona solo se il documento HTML specifica il doctype

 $\Omega$ 

#### <span id="page-24-0"></span>Proprietà relative alle tabelle

- · Le proprietà relative al box model (border, margin, padding, ecc...) si usano anche per formattare le tabelle
- **Esistono anche delle proprietà specifiche per impostare alcuni dettagli** di visualizzazione che non vedremo in dettaglio
- Ad esempio: border-collapse:collapse; consente di sovrapporre i bordi delle celle adiacenti in una tabella

 $\Omega$